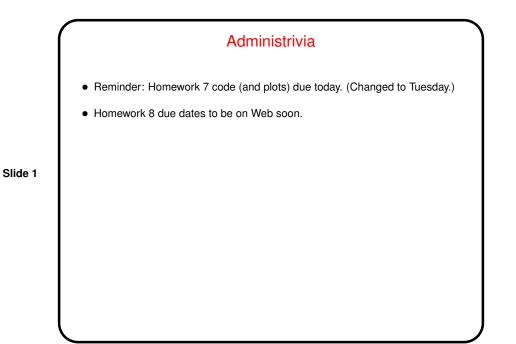

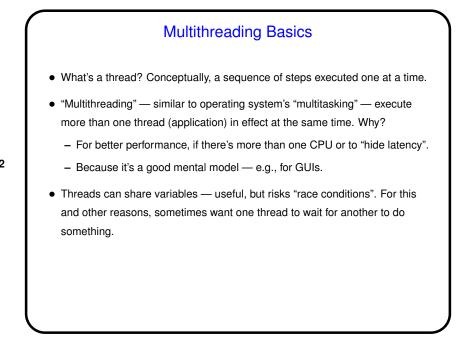

Slide 2

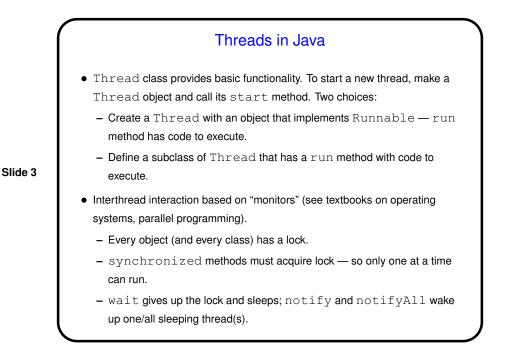

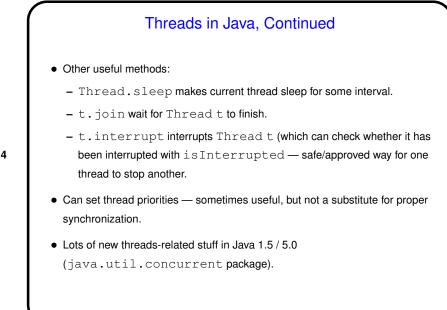

Slide 4

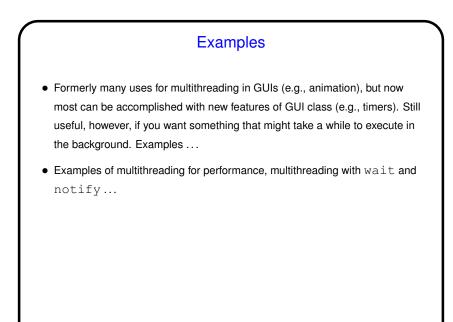

Slide 5

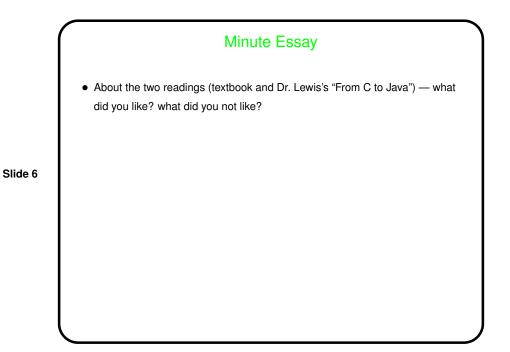